# **Análise de Esporte Virtual Bet365: Guia Completo - Apostas Esportivas: Como Desenvolver Habilidades de Apostas de Alto Nível**

**Autor: symphonyinn.com Palavras-chave: Análise de Esporte Virtual Bet365: Guia Completo**

# **Análise de Esporte Virtual Bet365: Guia Completo**

O mundo dos jogos e das apostas online está em Análise de Esporte Virtual Bet365: Guia Completo Análise de Esporte Virtual Bet365: Guia Completo constante evolução, e a Bet365 está à frente dessa corrida, principalmente em Análise de Esporte Virtual Bet365: Guia Completo Análise de Esporte Virtual Bet365: Guia Completo sua Análise de Esporte Virtual Bet365: Guia Completo seção de esporte virtual. Neste guia, você descobrirá tudo sobre a análise de esporte virtual Bet365 e como ela pode aumentar suas chances de ganhar nas suas apostas.

#### **O que é a análise de esporte virtual Bet365?**

A análise de esporte virtual Bet365 é o estudo minucioso de partidas fictícias de futebol, criadas por algoritmos avançados, por apostadores apaixonados pela modalidade. Essas análises visam simular confrontos realistas entre times, tendo em Análise de Esporte Virtual Bet365: Guia Completo Análise de Esporte Virtual Bet365: Guia Completo consideração estatísticas e estatísticas atualizadas.

#### **Por que realizar uma análise de esporte virtual Bet365?**

Realizar uma análise do esporte virtual Bet365 pode trazer consigo vários benefícios. Isso pode ajudar a identificar padrões e tendências, melhorar a tomada de decisões, minimizar os riscos e, consequentemente, maximizar seus ganhos. A falta de uma seção específica de estatísticas no site da Bet365 é compensada por essas análises, fazendo com que você tenha uma mais clara visão dos seus jogos.

#### **Como realizar uma análise de esporte virtual Bet365?**

Para realizar uma análise de esporte virtual Bet365, é possível seguir os seguintes passos:

- 1. Acessar o site ou o aplicativo da Bet365;
- 2. Navegar até a seção de esporte virtual;
- 3. Escolher a partida desejada e visualizar os resultados;
- 4. Realizar um estudo minucioso do jogo e da estatísticas;
- 5. Identificar padrões, tendências e desvios;
- 6. Tirar conclusões para ratificar suas apostas.

#### **Conclusão**

Realizar uma análise de esporte virtual Bet365 é um processo fundamental para garantir uma tomada de decisões informada ao realizar suas apostas. Tendo em Análise de Esporte Virtual Bet365: Guia Completo Análise de Esporte Virtual Bet365: Guia Completo vista a popularidade dos jogos virtuais e sua Análise de Esporte Virtual Bet365: Guia Completo disponibilidade em Análise de Esporte Virtual Bet365: Guia Completo Análise de Esporte Virtual Bet365: Guia Completo diversas plataformas de apostas, investir nos conhecimentos e nas ferramentas necessárias para um estudo aprofundado pode ser a chave para suas apostas bem-sucedidas. O uso de sites especializados, estatísticas e estatísticas em Análise de Esporte Virtual Bet365: Guia Completo Análise de Esporte Virtual Bet365: Guia Completo tempo real tem um papel determinante para alcançar os seus objetivos.

#### **Perguntas frequentes**

Onde é possível encontrar resultados de futebol virtual da Bet365?

Os resultados do futebol virtual da bet365 estão disponíveis no site e no aplicativo da casa de apostas Bet365.

Como realizar um apostas passo a passo no futebol virtual da Bet365?

[bonus do bet365](/bonus-do-bet365-2024-07-15-id-14236.htm)

### **Partilha de casos**

# **Análise de Esporte Virtual Bet365: Guia Completo**

O Bet365 é a casa de apostas esportivas online mais popular do mundo. Com a **Análise de Esporte Virtual Bet365: Guia Completo** ampla gama de serviços de apostas ao vivo e transmissão ao vivo, é fácil ver por que tantas pessoas estão se inscrevendo no site.

#### **Análise de Esporte Virtual Bet365: Guia Completo**

Para se registrar no Bet365, acesse o seu site oficial e clique em **Análise de Esporte Virtual Bet365: Guia Completo** "Login" (em amarelo). Em seguida, insira o seu nome de utilizador e senha antes de clicar em **Análise de Esporte Virtual Bet365: Guia Completo** "Login" novamente. Depois de efetuar o login, você poderá começar a apostar imediatamente.

#### **Apostas esportivas no Bet365**

O Bet365 oferece uma ampla variedade de apostas esportivas, desde futebol até tênis. Para realizar uma aposta, basta navegar até o evento desejado e selecionar a opção de aposta desejada. Em seguida, insira a **Análise de Esporte Virtual Bet365: Guia Completo** aposta e clique em **Análise de Esporte Virtual Bet365: Guia Completo** "Colocar aposta".

#### **Transmissão ao vivo no Bet365**

Uma das vantagens de se inscrever no Bet365 é a possibilidade de assistir a eventos esportivos em **Análise de Esporte Virtual Bet365: Guia Completo** direto. Para assistir a um evento ao vivo, basta localizar o mesmo na secção de "Transmissão ao vivo" e clicar nele. Em seguida, poderá assistir ao evento enquanto acompanha as suas apostas.

#### **Auto-exclusão no Bet365**

Se pretender autoresponder a **Análise de Esporte Virtual Bet365: Guia Completo** conta no Bet365, pode o fazer nos [onabet ajuda](/onabet-ajuda-2024-07-15-id-36830.php) no Menu da Conta, escolhendo "Auto-Exclusão".

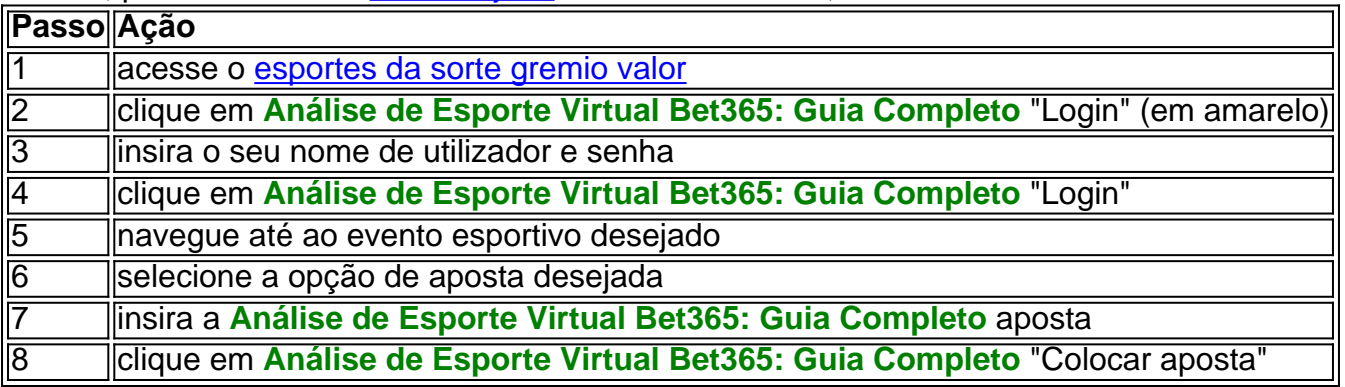

### **Expanda pontos de conhecimento**

# **Análise de Esporte Virtual Bet365: Guia Completo**

O Bet365 é a casa de apostas esportivas online mais popular do mundo. Com a **Análise de Esporte Virtual Bet365: Guia Completo** ampla gama de serviços de apostas ao vivo e transmissão ao vivo, é fácil ver por que tantas pessoas estão se inscrevendo no site.

#### **Análise de Esporte Virtual Bet365: Guia Completo**

Para se registrar no Bet365, acesse o seu site oficial e clique em **Análise de Esporte Virtual Bet365: Guia Completo** "Login" (em amarelo). Em seguida, insira o seu nome de utilizador e senha antes de clicar em **Análise de Esporte Virtual Bet365: Guia Completo** "Login" novamente. Depois de efetuar o login, você poderá começar a apostar imediatamente.

#### **Apostas esportivas no Bet365**

O Bet365 oferece uma ampla variedade de apostas esportivas, desde futebol até tênis. Para realizar uma aposta, basta navegar até o evento desejado e selecionar a opção de aposta desejada. Em seguida, insira a **Análise de Esporte Virtual Bet365: Guia Completo** aposta e clique em **Análise de Esporte Virtual Bet365: Guia Completo** "Colocar aposta".

#### **Transmissão ao vivo no Bet365**

Uma das vantagens de se inscrever no Bet365 é a possibilidade de assistir a eventos esportivos em **Análise de Esporte Virtual Bet365: Guia Completo** direto. Para assistir a um evento ao vivo, basta localizar o mesmo na secção de "Transmissão ao vivo" e clicar nele. Em seguida, poderá assistir ao evento enquanto acompanha as suas apostas.

#### **Auto-exclusão no Bet365**

Se pretender autoresponder a **Análise de Esporte Virtual Bet365: Guia Completo** conta no Bet365, pode o fazer nos [ganhar na roleta online](/ganhar-na-roleta-online-2024-07-15-id-28259.html) no Menu da Conta, escolhendo "Auto-Exclusão".

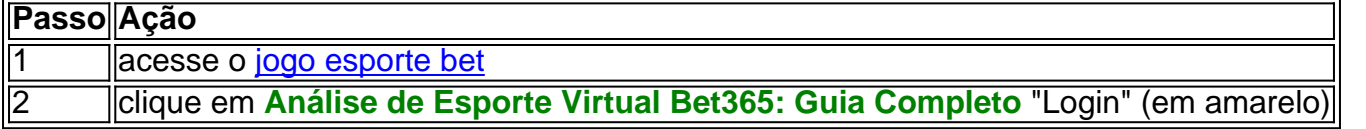

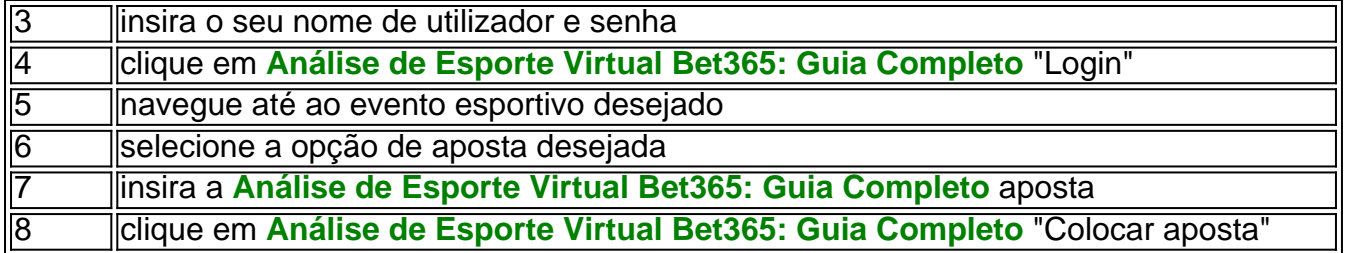

### **comentário do comentarista**

#### Comentário:

O mundo dos jogos e das apostas online está em Análise de Esporte Virtual Bet365: Guia Completo constante evolução e a Bet365 se destaca neste cenário, especialmente em Análise de Esporte Virtual Bet365: Guia Completo sua Análise de Esporte Virtual Bet365: Guia Completo seção de esporte virtual. Neste artigo, você encontra um guia completo sobre a análise de esporte virtual Bet365 e como ela pode aumentar suas chances de ganhar nas suas apostas. A análise de esporte virtual Bet365 é o estudo minucioso de partidas fictícias de futebol, criadas por algoritmos avançados, que ajudam a simular confrontos realistas entre times, tendo em Análise de Esporte Virtual Bet365: Guia Completo consideração estatísticas e estatísticas atualizadas. Realizar uma análise do esporte virtual Bet365 pode trazer consigo vários benefícios, como ajudar a identificar padrões e tendências, melhorar a tomada de decisões, minimizar os riscos e, consequentemente, maximizar seus ganhos. A falta de uma seção específica de estatísticas no site da Bet365 é compensada por essas análises, fazendo com que você tenha uma mais clara visão dos seus jogos.

Para realizar uma análise de esporte virtual Bet365, é possível acessar o site ou o aplicativo da Bet365, navegar até a seção de esporte virtual, escolher a partida desejada e visualizar os resultados, realizar um estudo minucioso do jogo e da estatísticas, identificar padrões, tendências e desvios, e tirar conclusões para ratificar suas apostas.